# **Guten Tag**

#### Looking at the Gutenberg Editor

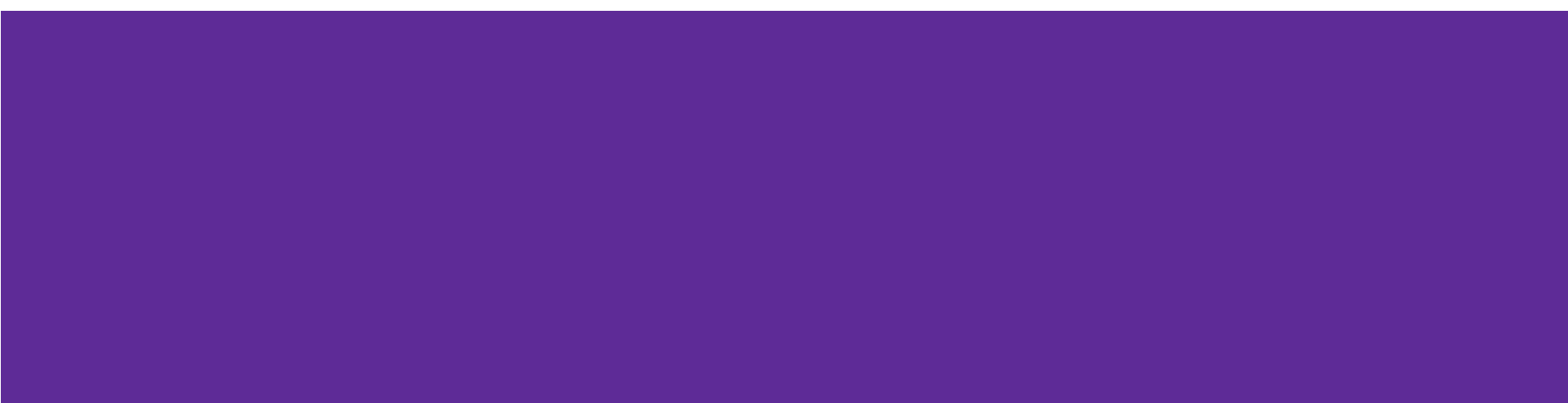

#### **Masters of Communication**

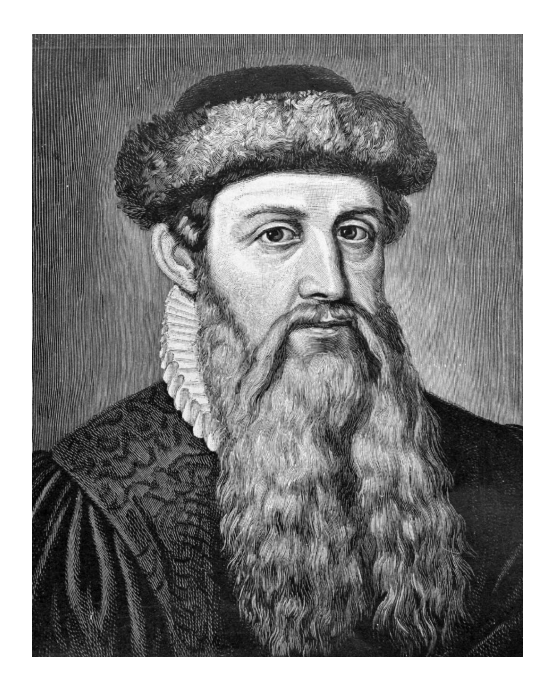

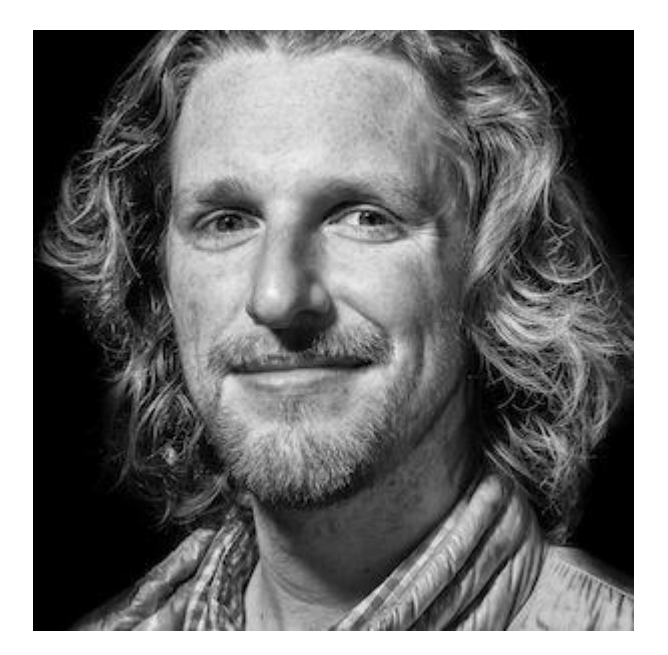

### **You and Me**

You: East Bay WordPress Developers and Users, our host Sallie Goetsch, East Bay WordPress Meetup

Me: Karla Leibowitz, WordPress Developer

Today: April 15, 2018

### **Investigate this new thing because:**

#### 1) Concern for clients

2) New opportunities

3) Professional need-to-know

# **Steps I took in November 2017**

- Loaded gutenberg onto fresh site
- Tried it out creating some posts
- Read the documentation
- Created a sample block from an online example

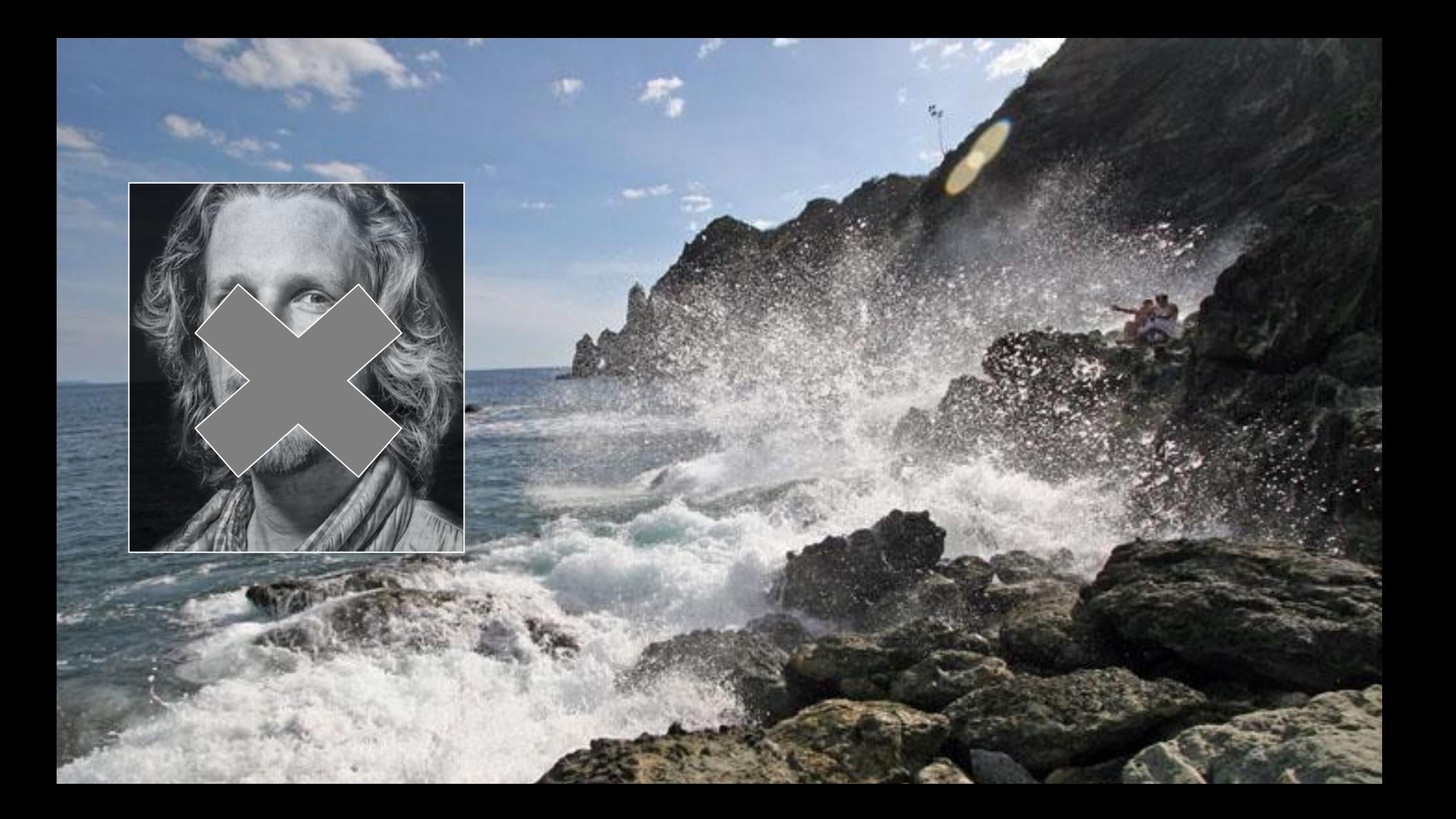

# **Steps I took April 2018**

New site, loaded Gutenberg plugin

Tried it out

Updated sample block plugin

Added more plugins

Added Advanced Custom Fields

Added a page template, a custom post type, a block template

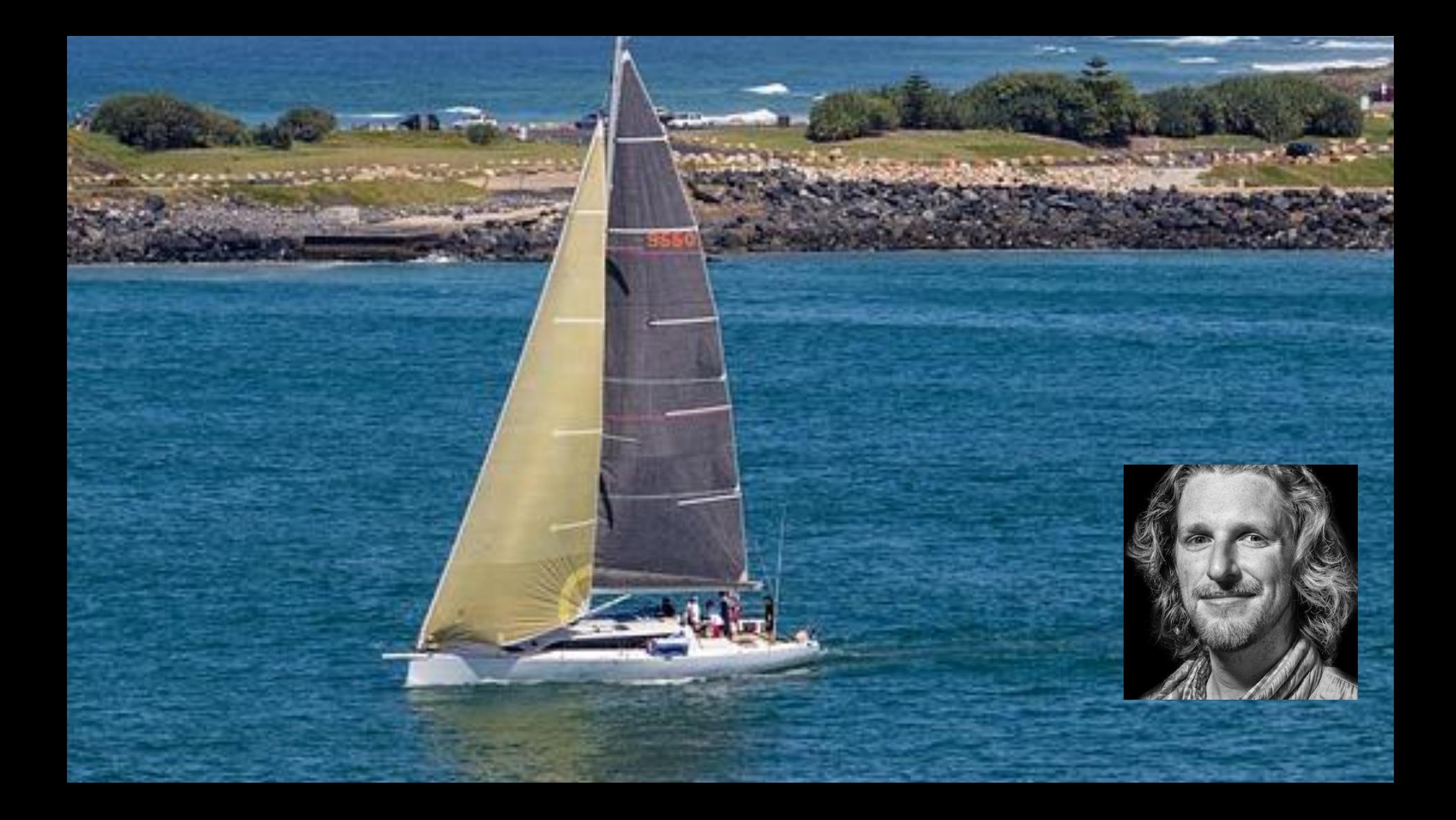

#### **Concern for clients**

1. Is it hard to use?

2. Will it support what they need?

3. Will it trash existing pages?

# **Spoilers: What will happen to post\_content?**

**Front End:** 

● normal HTML, to be rendered as usual with CSS *for the most part*.

#### **Back End / dashboard:**

● new editor UI, writes special but highly readable HTML into post\_content.

**New and fresh:** 

- can easily create 'shared blocks'.
- can create custom blocks.
- can create 'block templates'.

# **Demo Time**

Creating with Blocks!

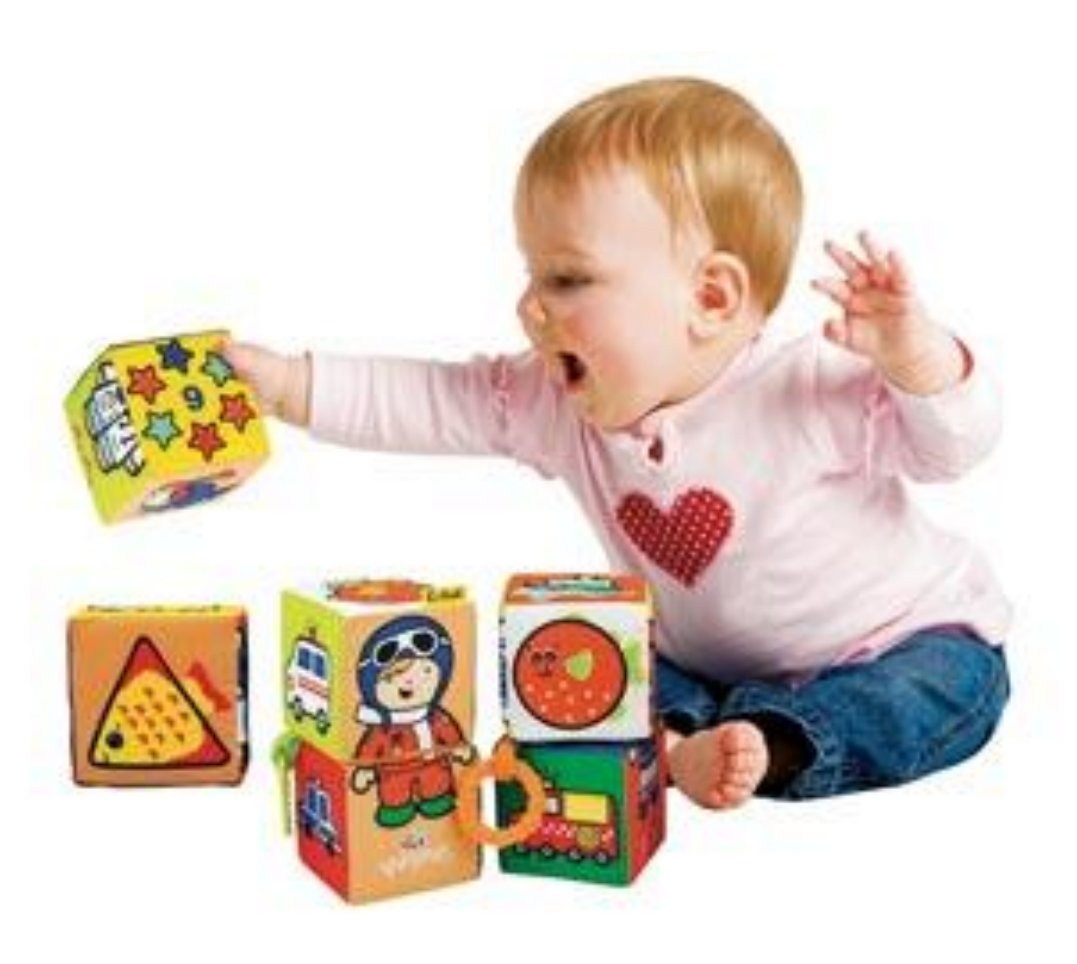

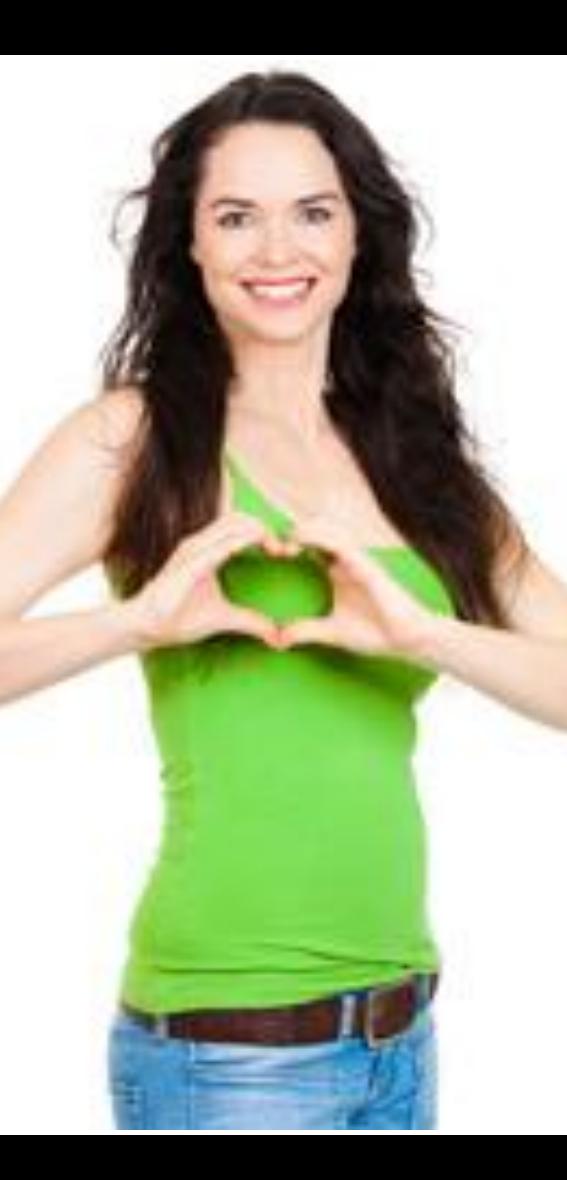

### **Vote! So Vote!**

1. Is it hard to use?

2. Will it support what clients need?

3. Will it trash existing pages?

### **Demo Custom Blocks**

#### **Let's look in the database!**

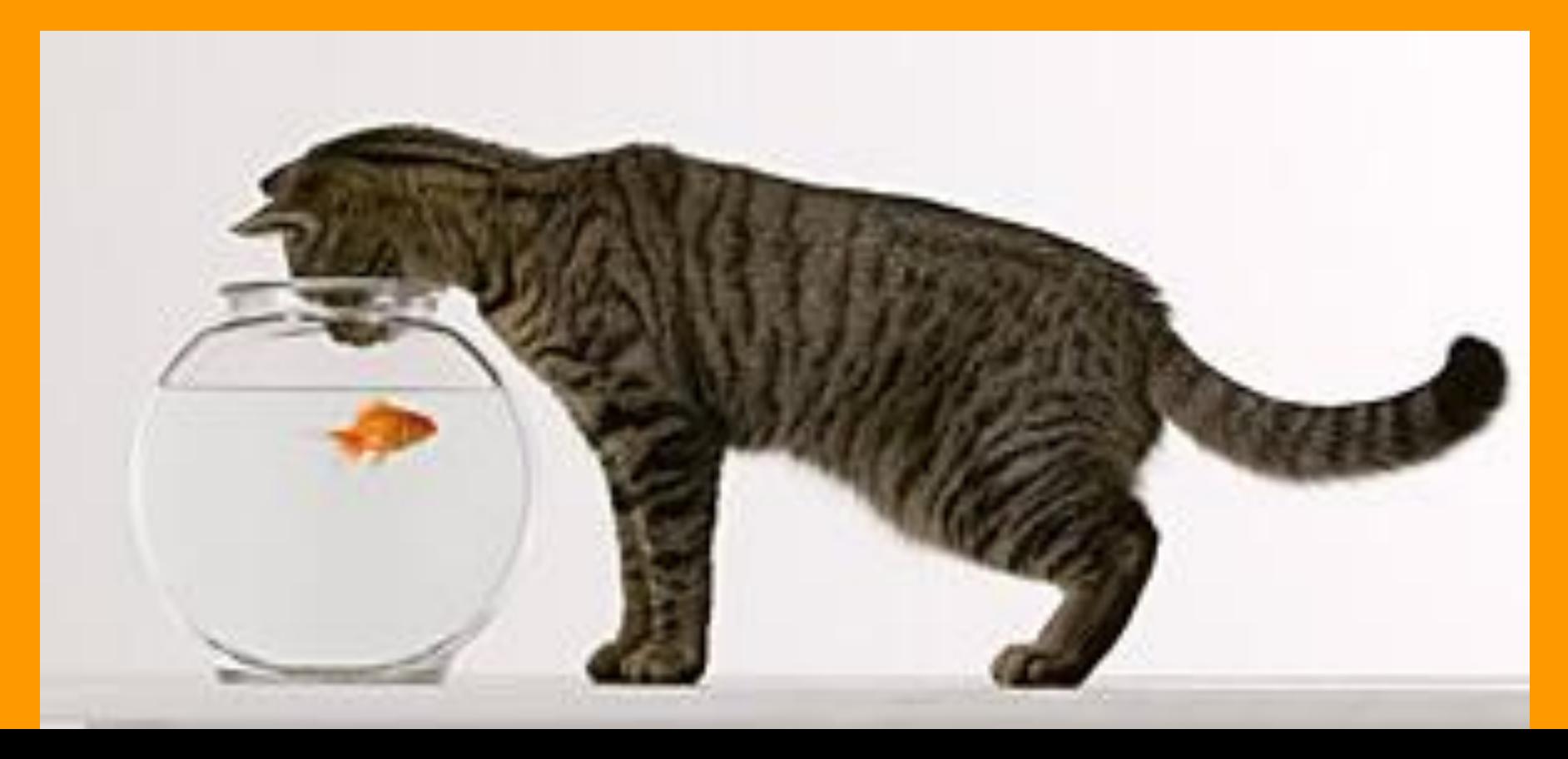

# **Opportunities**

- Training
- Hand holding
- Create custom blocks for projects
- Create custom templates for projects
- Themes, plugins ...

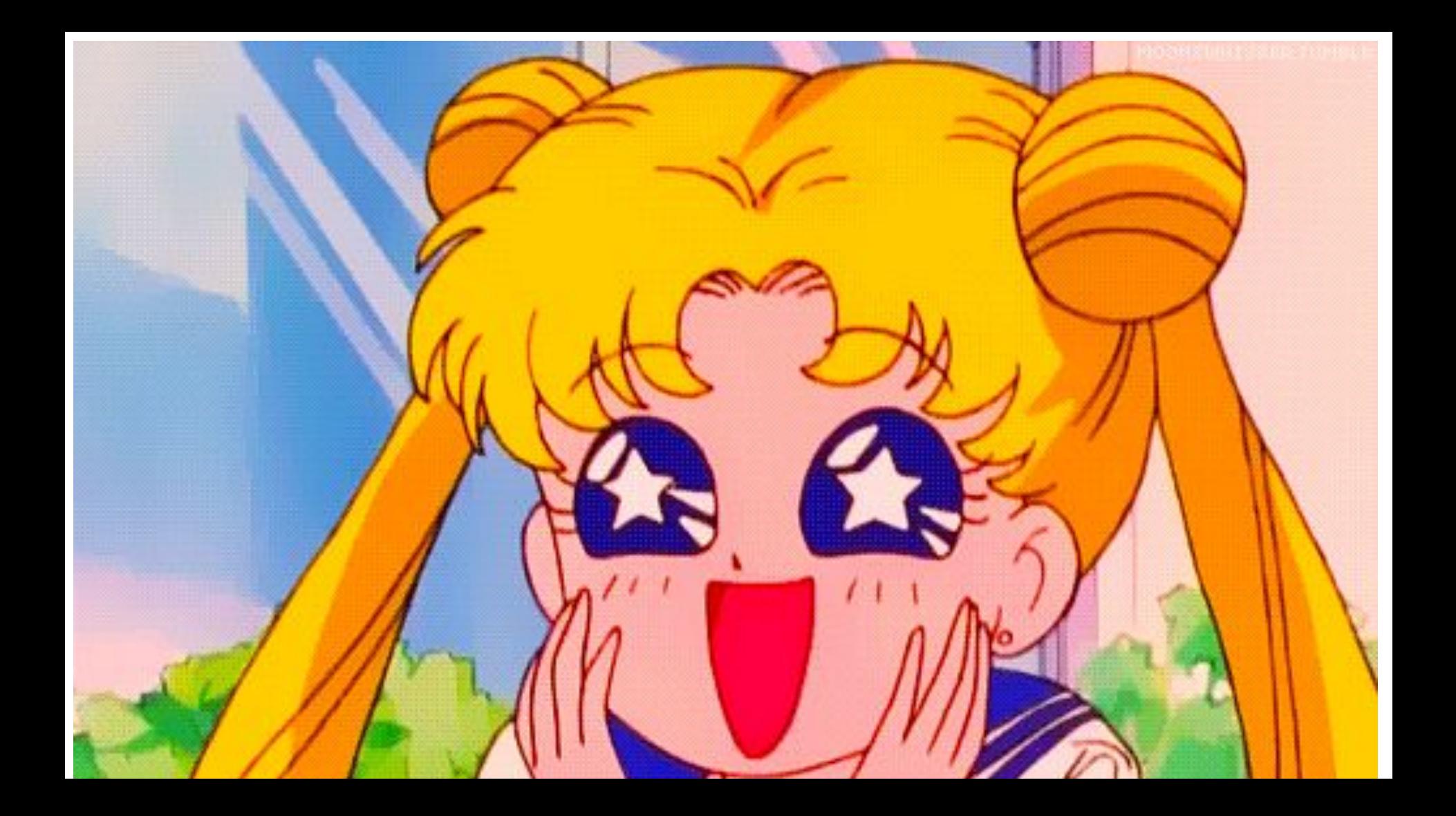

# **Resources for your professional curiousity**

wp.zacgordon.com/2018/01/05/how-to-add-block-templates -to-your-wordpress-theme-or-plugin

www.gutenbergtimes.com

github.com/WordPress/gutenberg

github.com/WordPress/gutenberg-examples

# **Thank You for Listening**

[liminal.karla@gmail.com](mailto:liminal.karla@gmail.com)

Karla Leibowitz